# **РАЗРАБОТКА САЙТА ВИРТУАЛЬНЫЙ МУЗЕЙ «ВСЕВОЛОЖСКИЙ КРАЙ»**

Учебный предмет: информатика

Тип работы: Разработка технического решения для сайта

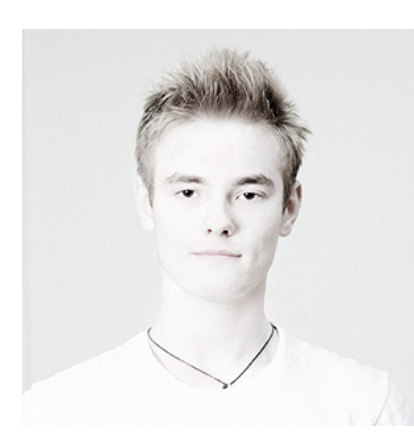

**Автор:** Гагарин Дмитрий, ученик 10 класса, учащийся МБОУДО «Дворец детского (юношеского) творчества Всеволожского района», E-mail: [dima.gagarin.01@mail.ru](mailto:dima.gagarin.01@mail.ru)

**Руководитель:** Скуленкова Марина Вячеславовна, преподаватель МБОУДО «Дворец детского (юношеского) творчества Всеволожского района».

**Web-адрес проекта:** [http://region.self-promo.ru](http://region.self-promo.ru/)

## **Почему я выбрал эту тему:**

Моё увлечение – это веб-дизайн и программирование. Последние два года я с удовольствием осваиваю эту науку в «Молодёжной студии мультимедиа-дизайна «Я».

Я интересуюсь историей своего региона, поэтому, когда ко мне обратились ребята из объединения «Школьные музеи Всеволожского края» и попросили разработать сайт, я с радостью согласился.

Сайт «Виртуальный музей Всеволожского края» – это краеведческий виртуальный проект. Идея его создания возникла у нас с друзьями год назад, но только сейчас у меня появились необходимые навыки в веб-дизайне для его реализации. На начальном этапе мне предоставили 6 материалов, рассказывающих о поселениях. Это примерные тексты, которые детское объединение позже будет редактировать самостоятельно. Материалы проекта в основном уникальны. Фотографии и информация собирались ребятами по краеведческим и школьным музеям и большинство материалов не были до этого публикованы в сети, что делает проект актуальным по содержанию для пользователей сети.

**Цель:** Проектирование и реализация технических решений для разработки сайта «Виртуальный музей Всеволожский край» на основе визуального представления контента с включением игровых элементов.

# **Задачи:**

- 1. Провести сравнительный анализ отрасли, основных решений, применяемых для сайтов информационно-образовательной направленности;
- 2. Разработать концепцию и графический макет сайта;
- 3. Реализовать технические решение, соответствующее потребностям и возможностям пользователей;
- 4. Выполнить отладку сайта и разместить сайт на удаленном сервере.

**Главная идея:** Разработка информационно-образовательного ресурса «Виртуальный музей Всеволожского края», созданного с использованием современных информационных технологий, отвечающих требованиям молодёжи, удобного в использовании, с простой понятной структурой подачи информации и игровым моментом.

# **План**

## **1 этап: Исследование по теме проекта**

- Анализ художественных решений.
- Анализ технических решений.
- Анализ пользовательской аудитории.
- Анализ предоставленного контента.

## **2 этап: Прототипирование**

- Разработка концепции.
- Разработка логической структуры сайта.
- Разработка информационного макета (прототипа).

# **3 этап: Разработка и реализация технического решения**

- Разработка графического макета типовых страниц.
- Верстка макета и программирование.

• Загрузка контента.

# **4 этап: Тестирование и отладка сайта**

- Отлалка сайта.
- Размещение сайта на удаленном сервере.
- Проверка на работоспособность ресурса на хостинге.
- Тестирование фокус-группой.

# **Ход реализации проекта**

# **1 этап: Исследование по теме проекта**

## **Анализ художественных решений**

На данном этапе были проанализированы художественные решения сайтов сходной тематики. Проведен анализ подачи информации, размещенной в сети Интернет. В ходе анализа были выявлены следующие моменты: информация представляется с нарушением юзабилити, удобства восприятия пользователями, плохо структурирована. Художественные решения, выбранные для подачи материала отличаются «сухостью» и не могут быть ориентированы на молодежную целевую аудиторию.

**Вывод:** В результате было принято решение создать лаконичный интерфейс с интерактивными элементами, позволяющими осуществлять удобную навигацию по сайту, включающую игровой элемент.

## **Анализ технических решений**

На данном этапе проводился детальный анализ имеющихся технических решений для сайтов виртуальных музеев. В рамках исследовательской части проекта проведён сравнительный анализ самых популярных технических решений для сайтов как статических, так и систем управления содержимым сайтов, анализ литературных источников.

На данный момент существует огромное количество систем управления содержимым. Основные из них: 1С Битрикс, Drupal, WordPress и Joomla, однако для данного проекта они оказались неактуальными по причине сложности кодов, трудоемкости процесса интеграции макета и системы управления. Также выявленным существенным техническим

недостатком данных систем является сложность расширения функционала данных систем без привлечения преподавателей и консультантов.

**Вывод:** По итогам анализа технических решений было принято решение создать статический сайт, с простой структурой кода, возможностью расширения функционала, путем написания программного кода под конкретные задачи.

### **Анализ пользовательской аудитории**

Аудитория сайта: школьники, интересующиеся историей родного края, в возрасте от 13 до 17 лет. Молодёжная аудитория предпочтительнее посещает игровые или интерактивные сайты, что выяснилось в результате опроса школьников. В опросе приняли участие школьники из 6 школ Всеволожского района. Школьники отмечали чаще всего как интересный ресурс, ресурс обладающий интерактивностью.

**Вывод:** Сайт должен быть представлен современным молодежным дизайном, быть ярким, красочным, имеющим «фишку», позволяющую сделать навигацию нескучной.

#### **Анализ предоставленного контента сайта**

Контент для сайта был предоставлен школьными краеведческими музеями Всеволожского района ЛО, администрациями некоторых городских поселений. Контент сайта (содержание страниц о поселениях) не выноситься на защиту в рамках данной конференции. Контент переработан, структурирован автором проекта и размещен на страницах ресурса.

**Вывод:** На основе анализа контента было принято решение отображать контент сайта в всплывающем окне.

# **2 этап: Прототипирование**

Первостепенным вопросом было: "Создать многостраничный сайт или одностраничный?" Было принято решение демонстрировать контент непосредственно на главной странице сайта с помощью всплывающего окна. Так как для сайта типа "виртуальный музей", нет смысла создавать многостраничный сайт, с переходами между страницами. Историю края выгоднее подать с помощью интерактивной карты, по которой перемещается объект. Хотелось чего-то яркого и цепляющего! Затем появилась уже окончательная идея — сделать страницу-карту в виде дороги, которая, при прокручивании курсора мыши, создавала видимость движения. Эта идея и стала основной. Результат представлен на рисунке 1.

Рис.1 Концепт.

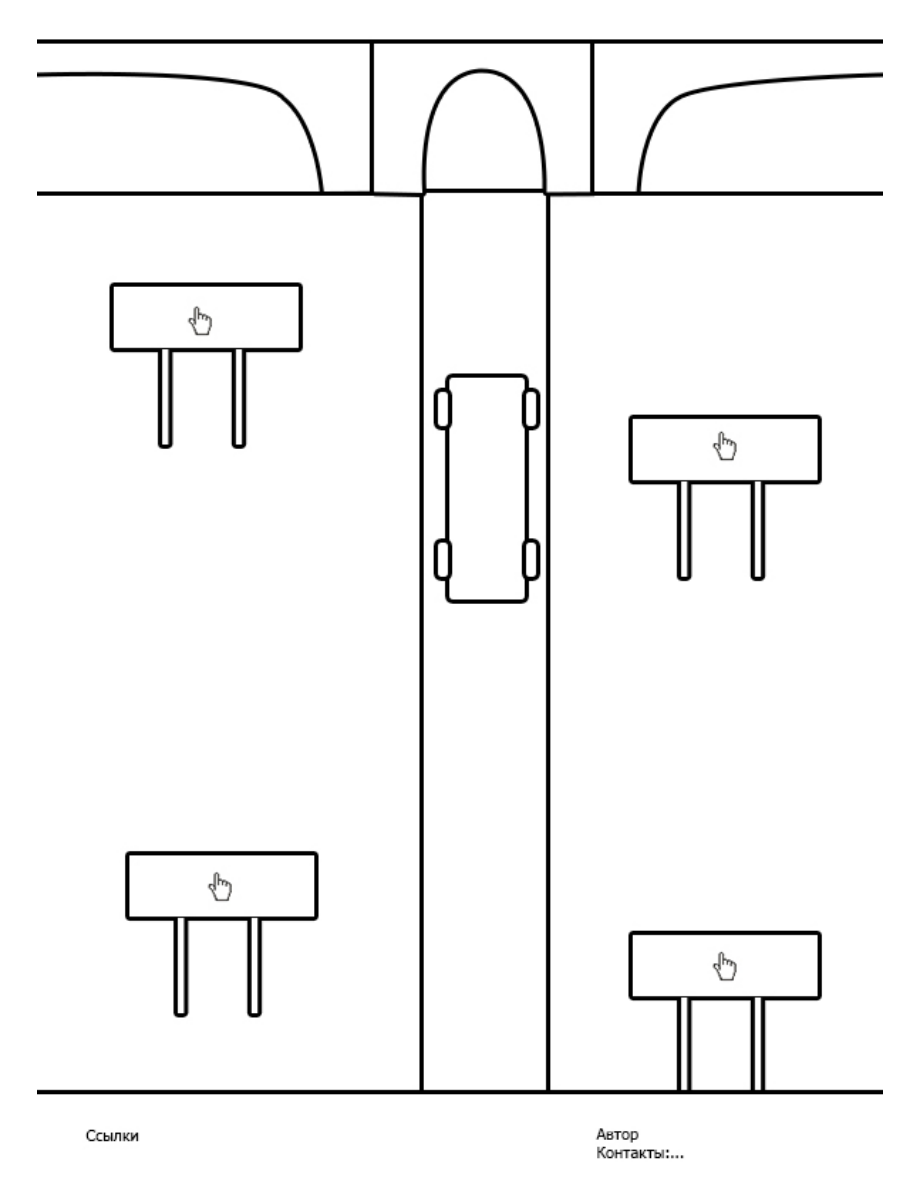

Результат разработки логической структуры сайта представлен на рисунке 2.

Рис.2 Логическая структура сайта.

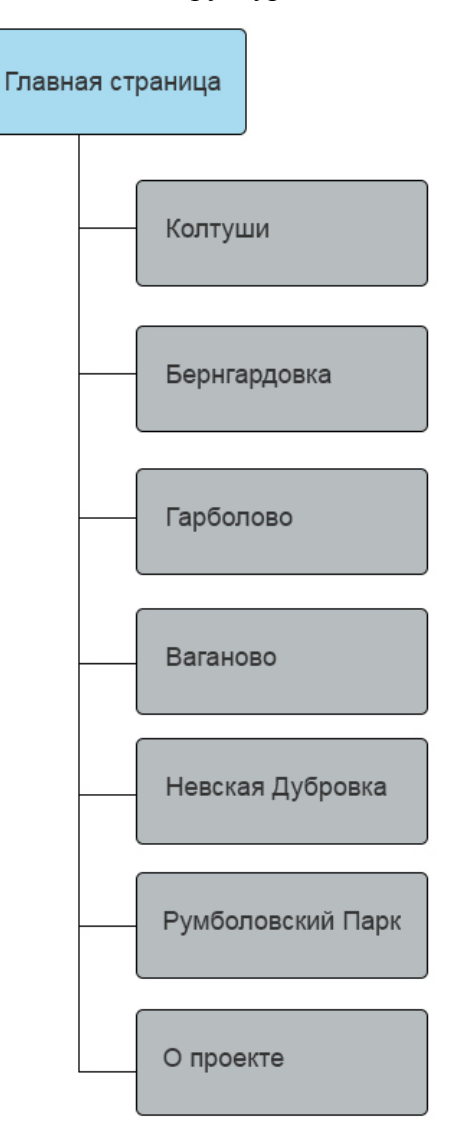

# **3 этап: Разработка и реализация технического решения**

# **Разработка графического макета**

Создание графического макета началось с работы на обычной бумаге. Во время этой работы появилось идея нарисовать автобус, на котором все желающие туристы смогут, объехать все экспонаты виртуального музея. После "бумажных работ" был создан графический макет в программе Adobe Photoshop. В нем и были нарисованы все дороги, баннеры, дорожные знаки и сам автобус. Все элементы макета являются авторскими, исключение составляет герб Всеволожского района. Затем, объединив все рисунки в один, началась работа над развитием идеи "Информационных баннеров" при нажатии на которые появлялось информация о том или ином экспонате. Наконец расставив все дорожные знаки и дизайнерские мелочи по местам, началась работа над вёрсткой. Графический макет представлен на рисунке 3.

# Рис.3 Графический макет

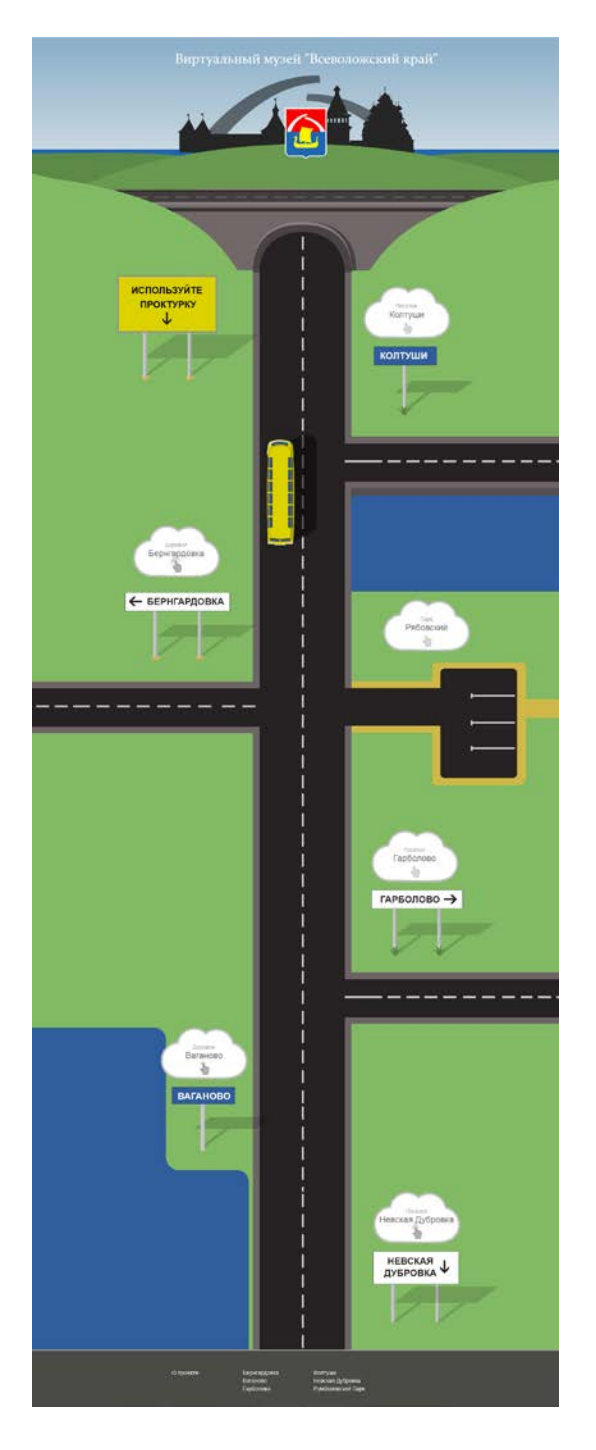

# **Вёрстка макета и программирование**

**Верстка макета и страниц сайта:** для реализации технического решения были выбраны: язык HTML, таблица стилей CSS, язык клиентских сценариев JavaScript. Для создания эффекта «виртуальной экскурсии» был применен нестандартный авторский прием использования CSS, позволивший зафиксировать главный графический элемент. По мере перемещения страницы вниз-вверх изображение курсора на «облаках» меняются, чтобы помочь пользователю увидеть интерактивный элемент. Для того чтобы упростить работу с интерактивными элементами используется JavaScript-фреймворк JQuery. Работой интерактивных элементов управляют написанные мной функции на языке JavaScript. С помощью этих функций я управляю позиционированием элементов и сменой изображений курсора, в зависимости от прокрутки страницы. Форма обратной связи написана на языке PHP (на стороне сервера), с использованием языка JavaScript. Эту форму я создал с помощью библиотеки libmail, которая позволяет отправлять сообщения и сценарии в php. Данные, вводимые пользователем, проверяются с помощью регулярных выражений на сервере, а защита от спама реализована с помощью капчи.

Контент сайта содержит изображения, которые открываются в отдельном всплывающем окне. Для этого используется стандартный Lightbox. Вёрстка была выполнена в Adobe Dreamweaver, изображения оптимизированы в Adobe Photoshop.

### Загрузка контента

Сайта представляет собой статическую страницу, поэтому загрузка контента была выполнена с помощью Adobe Dreamweaver.

#### **4 Этап Тестирование и отладка**

Тестирование программного кода производилось с помощью инструментов отладки различных браузеров, а так же программы Adobe Dreamweaver.

После отладки сайт был выгружен на удаленный хостинг. Проверен на ошибки. Было проведено тестирование фокусной группой (участниками детского объединения «Школьные музеи Всеволожского края»). Сайт был передан детскому объединению «Школьные музеи Всеволожского края» для дальнейшей работы над содержанием.

Участники конференции могут познакомиться с сайтом на техническом домене по адресу: [http://region.self-promo.ru](http://region.self-promo.ru/)

#### **Главные выводы работы её назначение и применение**

**Я считаю, что предложенная мной идея и реализация** сайта актуальна для некоторых типов виртуальных музеев, позволяя рассказать о них в интересной интерактивной форме. Такое решение позволит привлечь молодёжную аудиторию. Разработка уникального графического макета позволит сделать сайт запоминающимся и непохожим на другие. Разработанные мной программные решения позволили создать «лёгкий» и понятный код, что даёт преимущества при необходимости расширить функционал.

#### **Рефлексия**

Этот проект для меня не только музей Всеволожского края (как содержание, интересующее меня по краеведению), а ещё и музей моих личных достижений. Чтобы сделать его таким, каким мне хотелось, пришлось вспомнить всё, чему меня учили преподаватели студии и применить все знания на практике. В самостоятельной жизни всё оказалось сложнее. Мне кажется, что сайт получился хорошим и полезным. Поэтому, я хочу сказать СПАСИБО всем тем, кто меня вдохновлял: моим преподавателям, моим друзьям, родителям, юнкорам и краеведам, которые помогали собирать материал и, конечно, моему руководителю, который вдохновляет меня уже два года на поиски нестандартных решений в любом деле, за которое я берусь. Надеюсь, идея проекта увлечёт и других школьников, и он получит развитие.

#### **Самооценка**

Работа над сайтом началась в 2015 году. Концепт виртуального музея, художественное и техническое решение разработано мной в полном объеме самостоятельно. Концепт и прототип был представлен на 34-ой международной конференции «Школьная информатика и проблемы устойчивого развития» 25 апреля 2015 года и получил диплом 2 степени, но только через год хватило знаний, чтобы воплотить его в жизнь в полном объеме, в апреле 2016 года сайт получил диплом заочного этапа Международной научнопрактической конференции «Развитие творческого, научного, профессионального современной молодежи в условиях инновационной экономики» в секции: информатика. Но я не останавливаюсь на достигнутом, продолжаю развивать проект. В рамках XXI-Всероссийской дистанционной ученической Конференции была создана форма обратной связи для страницы «О проекте», полноценное описание хода работы над проектом, оформлены все этапы и теперь проект выглядит для меня более законченным и осмысленным. Всё-таки очень важно описывать подробно то, что удалось сделать и как, а участие в конференции — лучший стимул сделать это качественно.

На мой взгляд, с поставленными перед собой задачами на проект я справился полностью. В процессе работы над проектом мне удалось успешно освоить новые для меня темы: использование фреймворка JQuery, настройка Lightbox, а также найти нестандартное решение по использованию стандартных правил CSS. На мой взгляд, этому сайту была необходима форма обратной связи, которая позволила бы упростить взаимодействие между пользователями сайта и участниками детского объединения «Школьные музеи Всеволожского края», поэтому в рамках данной конференции я написал такую

форму и разместил на странице «О проекте». Как только творческая группа закончит работу над контентом и разместит сайт на постоянном домене, форма обратной связи позволит обеспечить творческой группе обратную связь со своими читателями.

# **Мои дальнейшие планы:**

- Добавление интерактивности в сплывающие окна, за счёт создания интерактивных заданий (кроссворды, тесты, пазлы и т.д.)
- Вёрстка и проработка самих заданий, а так же написание кода, который будет просчитывать действия пользователя и оценивать их.
- Создание собственного фреймворка (PHP+ JavaScript), который позволит быстро создавать интерактивные формы и задания.
- Доработка данного технического решения для сайта для мобильных девайсов (планшеты, смартфоны).